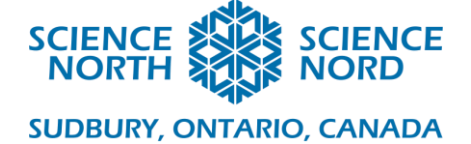

# Systèmes de surveillance de l'environnement (température)

Conservation de l'énergie et des ressources – 5 <sup>e</sup> année

# Plan de leçon

### **Description**

Dans cette leçon, les élèves seront en mesure d'utiliser le codage par blocs pour concevoir, coder et construire des systèmes de surveillance de l'environnement (en particulier la température), puis d'améliorer leur système afin d'accroître l'efficacité énergétique et l'utilisation. Cette activité peut être réalisée en ligne à l'aide de Tinkercad ou physiquement avec des Micro:bits. Veuillez consulter le diaporama pour les détails de la leçon et les instructions dans les notes du diaporama.

### **Résultats d'apprentissage**

Les élèves seront en mesure de :

- démontrer efficacement des stratégies de pensée computationnelle en écrivant un code fonctionnel qui sert un objectif spécifique.
- concevoir, construire et coder efficacement un système fonctionnel qui détecte l'environnement (température, etc.).
- dépanner un dispositif et dépanner le système en utilisant une variété de stratégies.
- présenter leur système et expliquer son fonctionnement et les applications possibles dans le monde réel pour économiser l'énergie.
- travailler correctement avec des partenaires de groupe en faisant preuve de solides compétences en matière de collaboration.

# **Contenus d'apprentissage A2.1** écrire et exécuter des codes lors de l'exploration et de la modélisation de concepts,

notamment pour utiliser différentes méthodes de stockage et de traitement de données à des fins diverses.

**A2.2** déterminer et décrire l'incidence du codage et des technologies émergentes sur des situations de la vie quotidienne et sur des métiers spécialisés.

#### **Conservation de l'énergie et des ressources E1.2** analyser l'incidence de diverses technologies sur la consommation d'énergie et décrire des moyens de faire appel à la

technologie afin de réduire la consommation d'énergie.

**E2.1** nommer diverses formes d'énergie et en donner des exemples d'utilisations quotidiennes. **E2.4** reconnaître que lors du processus de transformation d'énergie d'une forme à une autre, une certaine quantité d'énergie peut se dissiper dans l'environnement sous forme de chaleur, de lumière ou d'énergie sonore. **E2.5** distinguer des sources d'énergie renouvelables et non renouvelables.

## **Introduction**

Cette leçon vous montrera, étape par étape, comment développer des systèmes et des stratégies pour économiser l'énergie et les ressources en utilisant l'automatisation et la pensée computationnelle avec Micro:bits. Les élèves réfléchiront à leur rôle dans la consommation d'énergie et l'environnement, puis développeront des solutions concrètes.

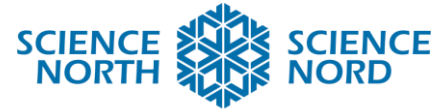

#### **SUDBURY, ONTARIO, CANADA**

- Quels sont les problèmes environnementaux ou énergétiques qui vous préoccupent le plus?
- Quelles sont les solutions judicieuses?
- Avez-vous des idées qui n'existent peut-être même pas encore?
- Comment la pensée computationnelle peut-elle aider à résoudre des problèmes?

# **Activité**

Après que les élèves auront suivi quelques leçons d'introduction aux Micro:bits (suggestions incluses dans les notes du conférencier du diaporama), ils passeront en revue les capacités des Micro:bits, en particulier les entrées et les sorties, qui sont nécessaires pour développer la logique informatique et la pensée algorithmique. Les élèves seront habilités à coder pour le climat, en particulier les systèmes de détection de la température. Les élèves auront des défis à relever, de la construction d'un capteur de température de base, un capteur radio capable de mesurer la température à l'intérieur d'un objet comme une voiture ou un réfrigérateur, à la fabrication d'une alarme de température pour alerter les autres afin qu'ils prennent conscience des changements et s'adaptent en conséquence. Il est possible de fabriquer une alarme de température avancée en achetant des accessoires tels qu'un haut-parleur, une lampe ou un moteur. Les élèves apprendront ce qu'est le dépannage et comment se frayer un chemin dans leur code pour comprendre pourquoi il ne fonctionne pas.

# **Consolidation et approfondissement**

Les élèves réfléchiront à ce qu'ils ont appris et aux applications possibles.

- Pourquoi est-il important de surveiller notre environnement?
- Comment cela nous aide-t-il à réduire la consommation d'énergie?
- Pouvez-vous imaginer d'autres façons de mesurer votre environnement?
- Si vous pouviez construire QUELQUE CHOSE pour aider l'environnement, que serait-ce?
- Que pourriez-vous automatiser d'autre pour l'énergie et l'environnement?

Les élèves peuvent également explorer les extensions de cette activité, notamment :

- Des Micro:bits alimentés par l'énergie solaire.
- Défi de conception sciences, technologies, ingénierie et mathématiques (STIM) consistant à établir un graphique de la température à l'intérieur d'un véhicule avant et après l'utilisation d'un pare-soleil de leur propre conception.
- L'identification des transformations énergétiques à travers leur système.

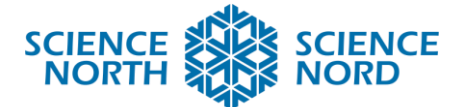

### **SUDBURY, ONTARIO, CANADA**

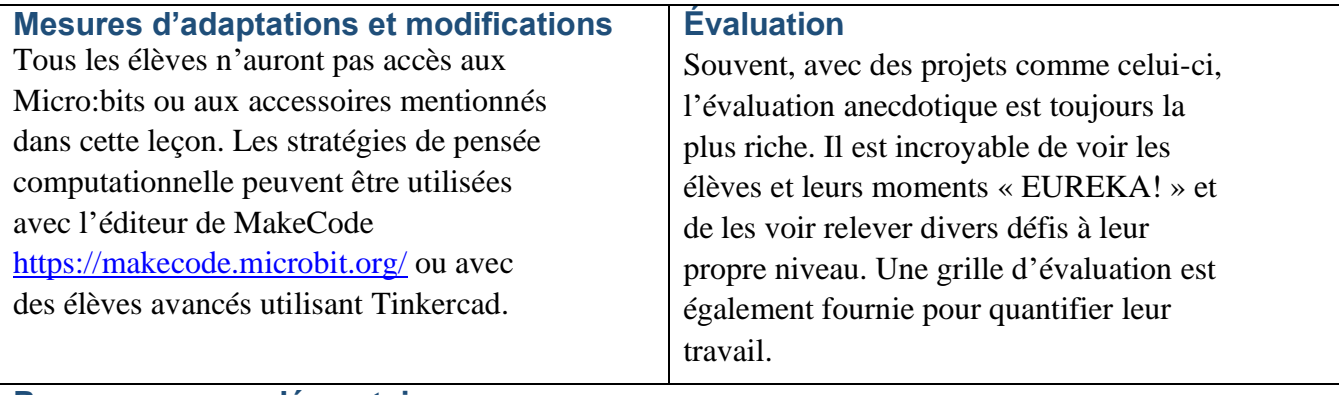

# **Ressources supplémentaires**

Veuillez consulter le diaporama pour tous les liens et ressources mentionnés dans les notes des conférenciers.

[https://docs.google.com/presentation/d/1ZFvDUQergH8uf2qXGB0VS0rb5fy-](https://docs.google.com/presentation/d/1ZFvDUQergH8uf2qXGB0VS0rb5fy-EOIkzgBMI3ZM6yg/edit?usp=sharing)[EOIkzgBMI3ZM6yg/edit?usp=sharing](https://docs.google.com/presentation/d/1ZFvDUQergH8uf2qXGB0VS0rb5fy-EOIkzgBMI3ZM6yg/edit?usp=sharing)